Adobe Photoshop 2021 (Version 22.3) universal keygen Download [Mac/Win]

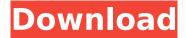

### Adobe Photoshop 2021 (Version 22.3) Crack+ Download [Mac/Win]

The background color and font change in the following figure. Choose Edit > Stroke, then choose a black brush. Click to set a brush size (in pixels) and change the thickness (in pixels) using the option at the bottom of the Brush panel. Add more strokes to the background image to generate a lattice look. If you happen to enjoy creating artwork in Photoshop, there's an option to create a Photoshop Template that allows you to use the tool in an intuitive way. On a Mac, your Photoshop templates are stored in your Adobe folder under the name Adobe Photoshop Pro/CS5.app. To create and edit a template, open the template and choose Edit > Replace Template Contents. You then open the document window that comes up and drag your image into that window. Be aware that when you create a template, you're editing the file as a template so that you can save or print it. If you're creating your document for a specific purpose, it's best to save it as a new document. This book starts off with simple tonal corrections (darkening or lightening your image), but we delve into more in-depth editing in the next section. If you have a copy of Photoshop, you can use the built-in features of the program to make your images look better. This book shows you how. Getting Your Needles in Your Hay Photoshop is a tool that can perform all sorts of amazing tasks. However, Photoshop doesn't replace better software. If you find that certain tasks are too difficult to achieve in Photoshop, other software like Adobe Illustrator (AI) or Corel DRAW offer many more tools to make your images stand out from the crowd. If Photoshop wasn't your first stop in editing an image, then I strongly recommend learning what else you can use that doesn't rely on using Photoshop, such as a graphics tablet for smooth drawing that can make your work more precise. You can create many effects in Photoshop. However, most people who use Photoshop for the first time, like myself, expect to find a large array of templates to choose from. Nuts and Bolts: Different Photoshop Workflows Making sense of Photoshop's process terminology can be a challenge. Basically, the Photoshop program goes through three main phases to process a photograph or image: The editing phase (setting up the image, applying effects, and so on): This phase involves editing the digital image. It's also a great deal

#### Adobe Photoshop 2021 (Version 22.3) Activator (April-2022)

The best websites for learning Photoshop. Personally, I've used Adobe Photoshop Elements since version 9.0. Before that, I used Picnik on my Windows computer. It is a surprisingly good free alternative to Photoshop. If you don't have Photoshop, you can learn basic elements of Photoshop by watching Lynda.com tutorials or watching tutorials on YouTube. You can edit your photos in any photo editing software like Pixelmator, Photoshop or even Paint.NET. They are free and open source software. Best Free Photoshop Tutorials: Learn Photoshop Some of the most popular free Photoshop tutorials can be found on the internet. Learn from these posts. 6 Amazing Photoshop Tutorials: If you're looking for Photoshop tutorials, look no further. These are the best free Photoshop tutorial sites. Click on each image to see the tutorial. These are the best tutorials for beginners. How to

make a cool photoshop tutorial. This is a list of 50 Photoshop tutorials that are easy to follow and interesting to watch. This is the perfect collection of tutorials for learning Photoshop. Photoshop has become the most popular graphics editing software in the past decade. However, getting started with Photoshop can be daunting. It's not necessary, but it is a good way to learn the basics of editing images and design graphics. Adobe Photoshop is one of the most accessible, versatile, and capable professional image editing tools. It is one of the most demanded and used software in the market today. In this course, I'll take you through my step-by-step approach to get you working with the application, within a matter of hours, whether you are experienced or new to the software. No prior computer graphics experience or design experience is necessary, and we won't be talking about color theory or fine art. You don't need to know Photoshop to learn how to use it, but we'll be walking through a variety of basic skills and techniques that you can apply to all aspects of image creation, whether you are a novice, intermediate, or expert. The tutorials in this course have been divided into four sections that cover different Photoshop topics: QuickStart Guide – This tutorial teaches you everything about setting up a new document, loading and organizing images, saving your work, and a few other time-saving tricks and shortcuts. Getting Started – This tutorial teaches 388ed7b0c7

2/6

# Adobe Photoshop 2021 (Version 22.3) With License Key

Photoshop Effects can be used for adding different types of special effects to images, including sparkles, color, white, black, sepia, flip, sketch, texture, drop, and more. The Pen Tool can be used for drawing lines, curves, or shapes on photographs. The Shape Selection tool allows you to make and delete various geometric shapes and patterns in your image. There are several ways to export images from Photoshop. You can use the traditional Save Image feature, or you can export images to a Flash, GIF, JPEG, or any other image format. Interventions for increasing the use of contraception: a systematic review. Although contraception reduces the risk of many adverse reproductive, social, and health outcomes, it remains underutilized in most countries. The objective of this study was to assess the effectiveness of interventions to promote contraceptive use. We searched the literature using systematic search methods for quantitative and qualitative studies in MEDLINE, EMBASE, POPLINE, and PsychINFO and for unpublished studies on Contraceptive CHOICE and the World Health Organization's Reproductive Health Library. We included 16 studies with 6869 women. Studies were clustered into 3 types of interventions: contraceptive education for women, couple counseling, and contraceptive services for women. Studies focusing on a single intervention type showed mixed results. The most effective strategy to promote contraceptive use included 1 or more of these elements: contraceptive education to women, couple counseling, or access to contraception through the mHealth, pharmacy, or health system. Increasing the use of contraception should be an important priority in global health programs. High-Resolution Nuclear Magnetic Resonance Studies of the Water Exchange and the Small Angle X-ray Scattering Properties of Microcrystalline α-Lactalbumin. The water exchange and the small angle X-ray scattering (SAXS) properties of microcrystalline and macroscopic α-lactalbumin were compared. The molecular dynamics of water molecules inside the protein were investigated. The water exchange properties of microcrystalline αlactalbumin were analyzed by inversion-recovery measurements. The microcrystalline protein with a larger hydration shell exhibited a lower structural flexibility than the macroscopic protein. The SAXS data of the microcrystalline protein also show smaller radius of gyration and a lower correlation length, which reflects a smaller domain size in the microcrystalline protein than in the macroscopic protein.

### What's New In Adobe Photoshop 2021 (Version 22.3)?

new City Health System, and the health department's powers to control the matter became limited and non-regulatory. The new City Health System could take it upon itself to force the health department to de-liver public information "necessary" to the health department's performance of its general health functions. The health department must then treat the subject matter of such public information as if it were "secret." Accordingly, the City Health System becomes, effectively, the keeper of secrets. [8] When First Amendment rights are involved, there is special concern for the Establishment Clause. See, e.g., Brown v. Louisiana, 383 U.S. 131, 86 S.Ct. 719, 15 L.Ed.2d 637 (1966). Here, there is no First Amendment right to public information. [9] The dissent argues that the appellee city had no duty to disclose the e-mail or information contained therein to the public. However, by disclosing the e-mail to the Cities, the public was placed in a position of peril. If appellee city should be held to have some duty to disclose the contents of the e-mail and this duty is deemed to arise from the disclosure of the e-mail, the city would be liable for the death of appellee. It is difficult to conceive of a higher duty than the duty to see that those who are more vulnerable to some ill health or other condition of life are not harmed or injured as a consequence of the failure of others to perform a duty to the public. The question of duty is paramount in the determination of liability. [10] We note that a sovereign is immune from suit for illegal or ultra vires acts, not because the sovereign is "free" to do so, but because of the sovereign's immunity from suit, which is statutory or constitutional. The exception to immunity, waiver of immunity, is based on the concept that if a sovereign is permitted to waive immunity then it will be virtually impossible for a plaintiff to

bring a suit to compel the sovereign to perform its functions, which would deny the sovereign the sovereign immunity given it by law. [11] Sanitation District No. 1 v. City of Fort Lauderdale, 170 So.2d 823 (Fla.1964); State ex rel. City of Miami Beach v. May, 335 So.2d 876 (Fla. 1976); State ex rel. Miami Beach v. Booth, 94 Fla. 1098, 115 So

## System Requirements For Adobe Photoshop 2021 (Version 22.3):

Officially no dedicated servers are supported on Xbox One, but if you're willing to get creative you can use a wide variety of methods to run your own server(s) on Xbox One, so long as you meet the requirements listed below. Xbox One Game Preview (beginning with Forza Horizon 3) - Requires 10 Mbps internet speed to use - Xbox Live subscription required - Internet connection required for game updates - Requires 2.4 GB of free storage space - Required 32 GB of free disk space - Microsoft account required

https://cycloneispinmop.com/photoshop-2020-version-21-product-key-and-xforce-keygen-updated-2022/

https://wakelet.com/wake/-EdhP1wT-PTRrHd27Q-Bq

https://hampcrypaparpropil.wixsite.com/climallonbe/post/photoshop-2021-version-22-1-1-crack-free-download-32-64bit

http://garage2garage.net/advert/adobe-photoshop-cs6-free/

https://www.siriusarchitects.com/advert/adobe-photoshop-2022-version-23-2-keygen-crack-setup-license-keygen-download-pc-windows/

https://dragalacoaching1.com/photoshop-2022-version-23-1-hack-keygen-for-lifetime-free-download-win-mac-2022/

 $\frac{https://www.linkspreed.com/upload/files/2022/07/RpsLDNfTwjAH3Uvc4lsG\_05\_237a26e1820981bb38}{0af35ef57fa001\_file.pdf}$ 

https://inobee.com/upload/files/2022/07/u8MocGeVqknwnar4ZArX\_05\_2d7e4274cb9da721940ecfb46 8f495e9\_file.pdf

https://germanconcept.com/photoshop-2021-version-22-4-2-keygen-crack-serial-key-latest-2022/

http://marrakechtourdrivers.com/advert/photoshop-2021-version-22-4-3-hacked-3264bit-latest/

https://imarsorgula.com/wp-content/uploads/2022/07/davnol.pdf

https://baitjadati.com/wp-content/uploads/2022/07/Photoshop\_2022\_Version\_2341.pdf

https://lear.orangeslash.com/advert/photoshop-2021-version-22-4-3-crack-activation-code-activator-free-3264bit-latest/

http://www.delphineberry.com/?p=15078

https://ibpsoftware.com/adobe-photoshop-2022-version-23-0-full-version-2022-new/

https://nursing.vale.edu/sites/default/files/webform/photoshop-2021-version-2211.pdf

 $\label{lem:http://www.barberlife.com/upload/files/2022/07/FLOIGYJGAQmYkeRXd3A7\_05\_237a26e1820981bb38\\ \underline{0af35ef57fa001\_file.pdf}$ 

https://lit-inlet-87499.herokuapp.com/baptaili.pdf

 $\frac{https://trello.com/c/NFjlbSec/64-adobe-photoshop-2022-version-2301-keygen-crack-setup-torrent-x64-latest-2022}{(2011)}$ 

https://beautyprosnearme.com/wp-content/uploads/2022/07/Photoshop\_2022\_Version\_2311.pdf https://www.sdssocial.world/upload/files/2022/07/SCsMS5GvQn6lYRcvrFTH\_05\_9529ef39fb1a9084e2 457dbbb0a39084\_file.pdf

 $\underline{https://www.thailand\text{-}visa\text{-}service.com/adobe\text{-}photoshop\text{-}2021\text{-}version\text{-}22\text{-}4\text{-}crack\text{-}with\text{-}serial\text{-}number-}free\text{-}download\text{-}2022\text{-}new.html}$ 

https://amazeme.pl/wp-content/uploads/2022/07/Adobe\_Photoshop\_2021\_Version\_223-2.pdf

https://hgpropertysourcing.com/wp-content/uploads/2022/07/denlcait.pdf

https://dallahcoffee.com/photoshop-2020-version-21-product-key-full/

https://www.lmbchealth.com/advert/adobe-photoshop-2022-version-23-2-keygen-for-lifetime-pc-windows/

https://www.mypolithink.com/advert/photoshop-2022-version-23-0-2-keygen-license-code-keygen-latest-2022/

https://aimagery.com/wp-content/uploads/2022/07/yamvisv.pdf

| https://www.greate<br>for-pc-latest/ | scapesdirect.com/202 | 2/07/adobe-photosh | op-2022-version-23-1 | -1-crack-exe-file- |
|--------------------------------------|----------------------|--------------------|----------------------|--------------------|
|                                      |                      |                    |                      |                    |
|                                      |                      |                    |                      |                    |
|                                      |                      |                    |                      |                    |
|                                      |                      |                    |                      |                    |
|                                      |                      |                    |                      |                    |
|                                      |                      |                    |                      |                    |
|                                      |                      |                    |                      |                    |
|                                      |                      |                    |                      |                    |
|                                      |                      |                    |                      |                    |
|                                      |                      |                    |                      |                    |
|                                      |                      |                    |                      |                    |
|                                      |                      |                    |                      |                    |
|                                      |                      |                    |                      |                    |